## **Auf dem persönlichen Windows-Laptop zu installierende Programme**

Die unten aufgeführten Programme sind auf dem persönlichen Windows-Laptop zu installieren; sie werden im Kurs als Arbeitsmittel einsetzen.

- Zur Installation auf die Links in der Spalte «Programm» klicken
- Falls nötig: Richtige Windows-Variante wählen (32- oder 64-Bit)
- Tipp:
	- o Herunterladen der Programme unter normaler Benutzer-Kennung
	- o Installationen unter Admin-Kennung

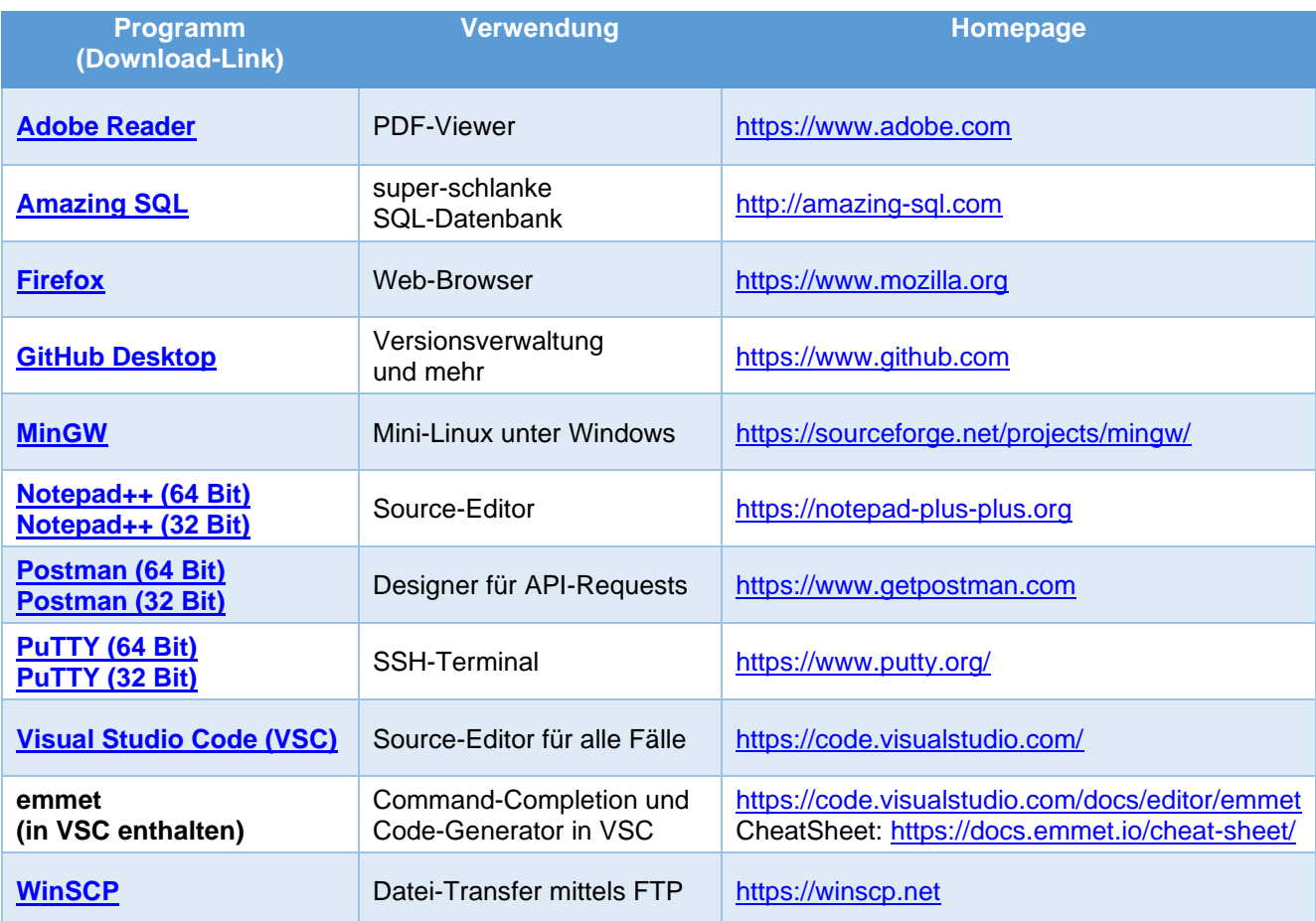